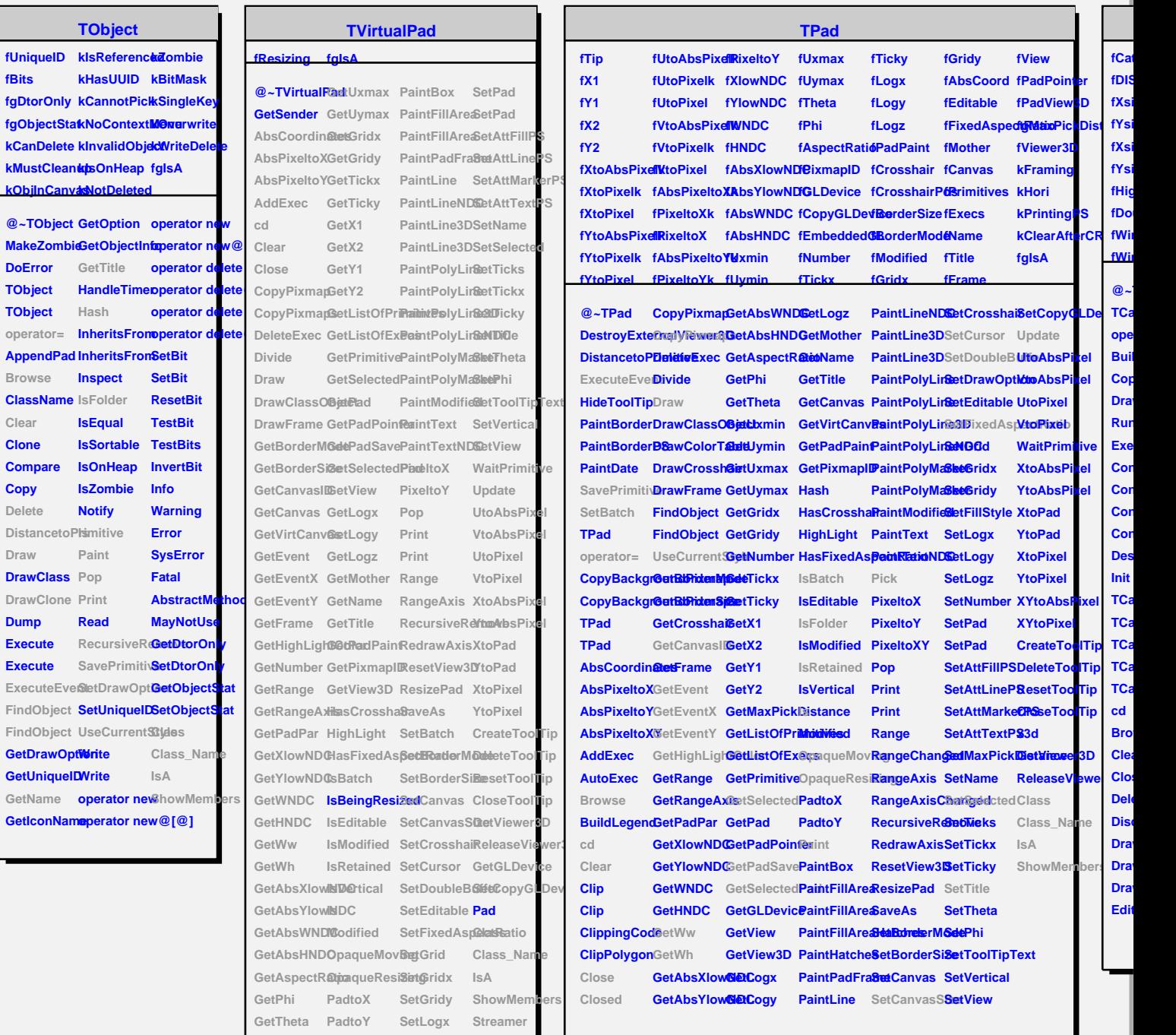

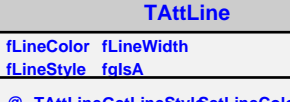

**GetUxmin Paint SetLogy GetUymin PaintBorderPS SetLogz**

**@~TAttLine TAttLine** GetLineWidt**BetLineStyleStreamer TAttLine Copy DistancetoLBaveLineAttObastsSName**  $GetLineCol@etLineAttri**baA**es$ **Style Modify ResetAttLine Class SetLineColoShowMembers SetLineWidtBtreamerNVirtual**